**Barracuda Proxy Crack**

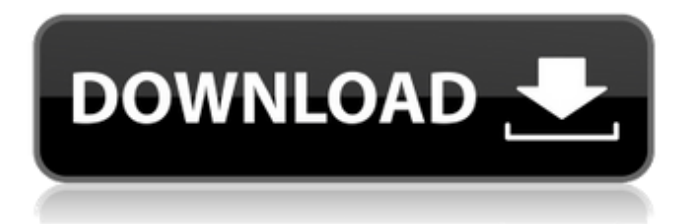

# **Barracuda Proxy Crack + With License Key [Win/Mac]**

=========== Barracuda Proxy Free Download is a handy utility designed to enable you to use your Internet applications anonymously, despite firewalls. Barracuda Proxy Download With Full Crack is a complementary BarracudaDrive product. The Barracuda Proxy client connects and establishs a secure tunnel to the HTTPS Tunnel server integrated into the BarracudaDrive Web Server. Barracuda Proxy is specifically designed to be used as a proxy and provides a subset of the functionality in the HTTPS Tunnel. The Barracuda Proxy is internally using the HTTPS Tunnel, but provides an easier to use GUI. Requirements: ============ Barracuda Proxy is tested on both Windows and Unix platforms. Installation: ============= The user can install the Barracuda Proxy client on their PCs and Mac computers Installation instructions are included in the guide. Once the client is installed, the next step is to go to the Barracuda Proxy homepage. Please note that the Barracuda Proxy homepage is in Japanese. You can automatically detect the language by visiting the homepage and select the browser language. The homepage is not available in some browsers. You can detect the browser language as follows: Click the "" A window with an error code will appear. The solution is to go to "" Click "" Click "" to resolve the error. How to Use the Proxy: ===================== The Barracuda Proxy is a handy utility designed to enable you to use your Internet applications anonymously, despite firewalls. - When the Barracuda Proxy is opened from the Start Menu, the first page will be set as the Barracuda Proxy homepage. The homepage is in Japanese. - Type a request in the URL field to the Barracuda Proxy homepage. - The Barracuda Proxy homepage is displayed. - The user can click "Japan" at the top to change the language to English or "Japan" at the bottom to change the language to Japanese. - The new language is reflected on the homepage in two languages. - If there is a problem with the homepage, click "" again to resolve the problem. - Go to the Internet Browser homepage Click "" - The Internet Browser homepage will be displayed. - The user can choose the Internet Browser homepage. - Click "" again to open the Barracuda Proxy homepage. - The Internet Browser homepage is displayed. - The user can choose

## **Barracuda Proxy Free [March-2022]**

09e8f5149f

### **Barracuda Proxy With Product Key**

Barracuda Proxy is an invisible proxy server. It is designed to work like a commercial proxy server, but is not intended to be a commercial proxy service. Supported operating systems: Barracuda Proxy is compatible with all major operating systems, however the client's abilities depend on the Operating System. References: Software requirements: System Requirements: Installation Steps Barracuda Proxy is compatible with any Operating System for which there is a client for BarracudaDrive. Barracuda Proxy can be installed on any server running any Linux, Microsoft Windows or Open Source operating systems. Contact Us You can contact the Barracuda VPN Support Team by visiting the following site: Using the Barracuda VPN Support Site: You can ask for help using the Barracuda VPN Support Site. You can contact the Barracuda VPN Support Team directly via telephone: Barracuda Proxy has a very active support forum, a community that will be able to help you if you have additional questions, or if you encounter any issues. Barracuda Support Forum: A: If you're looking for a GUI version of the command line tool, try /\* \* Copyright (c) 2004-2007 The Trustees of Indiana University and Indiana \* University Research and Technology \* Corporation. All rights reserved. \* Copyright (c) 2004-2005 The University of Tennessee and The University \* of Tennessee Research Foundation. All rights \*

#### **What's New in the?**

Barracuda Proxy is a free online proxy software that allows users to browse the Internet anonymously. You can surf the Internet using a proxy in Internet Explorer 9, Google Chrome, or Mozilla Firefox. Barracuda Proxy is a good alternative to Tor for browsing the Internet anonymously. What makes Barracuda Proxy stand out from the crowd is that it allows you to make anonymous connections to Internet banking websites, gaming websites, and shopping websites. Users can choose from among a list of multiple proxies which make the Internet browsing experience even more private. You can browse anonymously without being tracked. How to install the Barracuda Proxy in Windows 10, 8, 7, Vista, or XP Install the Barracuda Proxy using this link How to install the Barracuda Proxy using the command prompt/Terminal/PowerShell Install Barracuda Proxy using this link One of the key components of Barracuda Proxy is the FQDN or Fully Qualified Domain Name, a unique identifying name that belongs to your PC. When you install Barracuda Proxy, the computer's fully qualified domain name (FQDN) is automatically added to your configuration list. If you need to change your computer's FQDN, open the Command Prompt or PowerShell, and enter the following command: netsh The following command changes your current fully qualified domain name (FQDN) to something else netsh interface set location interface="YourFQDN" Change the fully qualified domain name (FQDN) for your computer that you used to install Barracuda Proxy to something else netsh This is to uninstall/remove the Barracuda Proxy from your computer. Uninstall Barracuda Proxy using this link Uninstall Barracuda Proxy using the command prompt/Terminal/PowerShell Remove Barracuda Proxy using this link

### **System Requirements For Barracuda Proxy:**

Mac users may run with a low graphical system requirement as long as their Mac's graphics processor and OpenGL support, as described on our download page. Windows users may run with a minimum system requirement of: Windows 7: Core i3, Core i5, Core i7 Windows Vista: Core i3, Core i5, Core i7 Windows XP: Core i3, Core i5, Core i7 If you would like more information on your system's graphical requirements, visit our System Requirements page.

Related links:

<https://amnar.ro/trace-route-gui-win-mac/>

<https://romans12-2.org/xbrlizer-free-download-updated-2022/>

<https://webflow-converter.ru/?p=202759>

<https://retspro.com/reelsmart-motion-blur-crack-latest/>

[https://ex0-sys.app/upload/files/2022/06/DmRL72uJdaLsKnpOxvBk\\_08\\_3d6512978d5ad9ef1831fb37badb44ff](https://ex0-sys.app/upload/files/2022/06/DmRL72uJdaLsKnpOxvBk_08_3d6512978d5ad9ef1831fb37badb44ff_file.pdf) [\\_file.pdf](https://ex0-sys.app/upload/files/2022/06/DmRL72uJdaLsKnpOxvBk_08_3d6512978d5ad9ef1831fb37badb44ff_file.pdf)

<http://articlebeast.online/?p=3766>

<https://wakelet.com/wake/NuLglzaTqlOpRTCfmuDjA>

<https://pascanastudio.com/lyrics-tagger-crack-incl-product-key-3264bit/>

<https://tarpnation.net/fontface-ninja-for-firefox-crack-2022/>

<https://swecentre.com/unit-conversion-utility-crack-activator-pc-windows-2022/>

[http://www.suaopiniao1.com.br//upload/files/2022/06/S23uaqE2pzPurDEmtlqa\\_08\\_39e81a1fe6909a342f0f0e5](http://www.suaopiniao1.com.br//upload/files/2022/06/S23uaqE2pzPurDEmtlqa_08_39e81a1fe6909a342f0f0e5f96ef68c0_file.pdf) [f96ef68c0\\_file.pdf](http://www.suaopiniao1.com.br//upload/files/2022/06/S23uaqE2pzPurDEmtlqa_08_39e81a1fe6909a342f0f0e5f96ef68c0_file.pdf)

<https://hanna-kash.ru/?p=4777>

[https://www.vanquisherstcg.com/norton-studio-store-app-1-3-0-32-crack-with-registration-code-free-download](https://www.vanquisherstcg.com/norton-studio-store-app-1-3-0-32-crack-with-registration-code-free-download-mac-win-latest/)[mac-win-latest/](https://www.vanquisherstcg.com/norton-studio-store-app-1-3-0-32-crack-with-registration-code-free-download-mac-win-latest/)

<http://touchdownhotels.com/haveclip-crack-with-product-key-mac-win/>

[https://colored.club/upload/files/2022/06/XNWbQF6bQR2qmUyXpRJ3\\_08\\_39e81a1fe6909a342f0f0e5f96ef6](https://colored.club/upload/files/2022/06/XNWbQF6bQR2qmUyXpRJ3_08_39e81a1fe6909a342f0f0e5f96ef68c0_file.pdf) 8c0 file.pdf

<https://the-chef.co/nettools-torrent-free-download/>

<http://sourceofhealth.net/2022/06/08/subtitle-monster-crack-download-mac-win/>

<https://nuvocasa.com/airlive-wl1700usb-wireless-lan-utility-crack-keygen-updated-2022/>

<http://fricknoldguys.com/se-rm-plotmanager-gerber-crack-license-key-latest-2022/>

<https://superstitionsar.org/svpmark-free/>